Socket [Connection](http://begin.org-document.ru/goto.php?q=Socket Connection Failed Error Code 0 Sage) Failed Error Code 0 Sage >[>>>CLICK](http://begin.org-document.ru/goto.php?q=Socket Connection Failed Error Code 0 Sage) HERE<<<

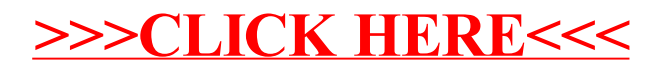